**WALTER INFO 9/2018** 

# TOOL MEASURE INTERFACE

The Interface that makes the difference

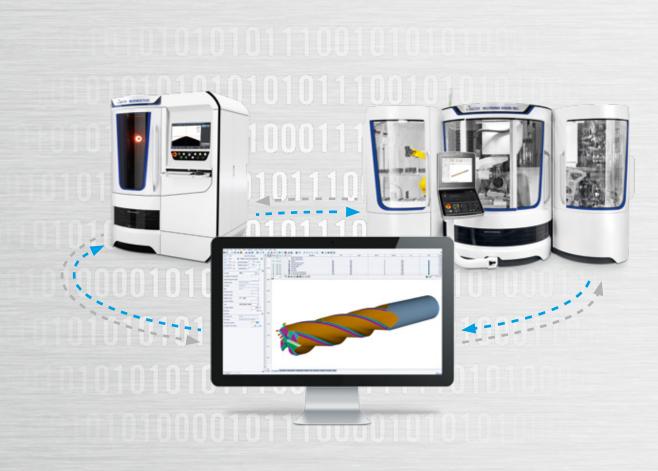

## Benefit

Fully automatic generation of the measuring routine inside the HELITRONIC TOOL STUDIO software. Complete integration of grinding and measuring machine. Saves valuable resources such as programming time and personnel. Only 3 easy process steps are needed. Take full advantage of this technology.

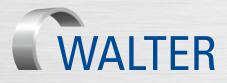

# 9/2018 WALTER The Interface that makes the difference

### The process in 3 simple steps

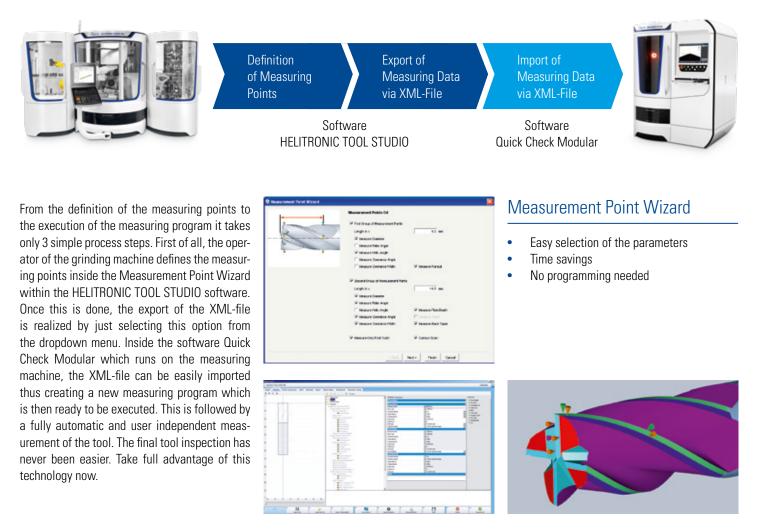

### The measuring program

- Complete and ready to run
- DXF-file is included
- All measuring tasks are included
- Gets started by a simple click

### Don't think Machines, think Systems!

Benefit now from the interface that makes the difference and save time, resources and highly skilled staff. The Tool Measure Interface is available as a plugin for both, HELITRONIC TOOL STUDIO and Quick Check Modular Software. It is the best approach to improve your workflow and to take one further step into the future with WALTER.

# Subject to alterations - Printed in Germany - 236 - V1 - 07/2018

en

### Please contact us for further information: Walter Maschinenbau GmbH

Jopestr. 5 · 72072 Tübingen, Germany Tel. +49 7071 9393-0 · Fax +49 7071 9393-695 info@walter-machines.com

# **Creating Tool Performance**

www.walter-machines.com · www.ewag.com

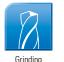

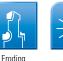

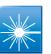

Laser

The solid model

Quick overview

Graphic control of the measuring points

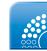

Measuring

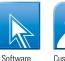

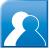

Customer Care